# **blaze aposta telegram**

- 1. blaze aposta telegram
- 2. blaze aposta telegram :sinais mines betnacional
- 3. blaze aposta telegram :instant roulette

## **blaze aposta telegram**

#### Resumo:

**blaze aposta telegram : Inscreva-se em bolsaimoveis.eng.br agora e desfrute de recompensas incríveis! Bem-vindo à sua experiência de apostas única!**  contente:

### **blaze aposta telegram**

Você está procurando uma maneira de criar apostas no Betway? Não procure mais! Neste artigo, vamos guiá-lo através do processo da criação das apostadas na betaway.

#### **blaze aposta telegram**

O primeiro passo na criação de uma aposta no Betway é escolher o esporte em blaze aposta telegram que você quer apostar. A betaway oferece um amplo leque para escolha, incluindo futebol americano basquetebol e tênis entre muitos outros esportes Para selecionar seu desporto clique sobre a aba "Esporte" (Sport) localizada acima da página do jogo; depois selecione-o através dos menues suspenso...

### **Passo 2: Selecione seu evento.**

Depois de ter escolhido o seu esporte, você precisará selecionar no evento que deseja apostar. A Betway oferece uma ampla gama para escolher entre eventos ao vivo e próximos acontecimentos: Para seleccionar um determinado acontecimento clique na aba "Eventos" localizada em blaze aposta telegram cima da página do jogo; depois escolha a opção onde quer investir desde blaze aposta telegram lista ndice 1 Comentários

### **Passo 3: Escolha o seu tipo de aposta.**

O próximo passo na criação de uma aposta no Betway é escolher o tipo daposta que você deseja colocar. A betaway oferece vários tipos, incluindo apostas únicas e combinações entre as duas opções: para selecionar seu modelo apostoso clique em blaze aposta telegram "Aposentando" (Betting) guia acima do topo das páginas; depois selecione qual será esse mesmo método com base nas suas preferências individuais ou nos seus dados pessoais menu suspenso abaixo!

### **Passo 4: Defina blaze aposta telegram estaca**

Depois de ter escolhido o seu tipo da aposta, você precisará definir blaze aposta telegram participação. Você pode fazer isso clicando no campo "Estaca" e inserindo a quantia que deseja apostar Lembre-se apenas apostas do quê se possa dar ao luxo em blaze aposta telegram

perder!

### **Passo 5: Confirme blaze aposta telegram aposta.**

O passo final na criação de uma aposta no Betway é confirmar a blaze aposta telegram apostas. Depois que você tiver inserido o seu jogo, clique em blaze aposta telegram "Place bet" botão para verificar se está jogando e então será levado à página da confirmação onde poderá rever os detalhes do investimento ou fazer as alterações necessárias /p>

### **Dicas e Truques**

Aqui estão algumas dicas e truques para ajudá-lo a aproveitar ao máximo blaze aposta telegram experiência de apostas no Betway:

- Aproveite a oferta de boas-vindas da Betway, que dá aos novos clientes um bônus 100% correspondente até US R\$ 100.
- Use o recurso de transmissão ao vivo do Betway para se manter atualizado com as últimas pontuações e estatísticas.
- Aproveite o recurso de saque do Betway, que permite sacar blaze aposta telegram aposta antes da conclusão.

# **blaze aposta telegram**

Criar uma aposta no Betway é fácil e simples. Seguindo os passos descritos neste artigo, você pode criar rapidamente um jogo ou evento favorito com facilidade para fazer a suaposta em blaze aposta telegram seu esporte preferido: lembre-se de apostar sempre responsavelmente apenas o que puder perder!

[casa de apostas com pix](https://www.dimen.com.br/casa-de-apostas-com-pix-2024-07-17-id-16706.pdf)

\*\*Comentários\*\*

\*\*Resumo\*\*

O artigo aborda as apostas no artilheiro da Copa do Mundo, discutindo blaze aposta telegram história, como fazer uma aposta e os favoritos para esta edição. É um tema relevante e interessante para os fãs do futebol, pois as apostas podem aumentar a emoção do evento. \*\*Destaques\*\*

\* O artigo apresenta informações históricas sobre os maiores artilheiros da Copa do Mundo, como Miroslav Klose e Ronaldo.

\* Fornece instruções sobre como fazer uma aposta no artilheiro da Copa do Mundo.

\* Lista os favoritos para o prêmio de artilheiro nesta edição, incluindo Neymar Jr., Kylian Mbappé e Harry Kane.

\* Inclui uma seção com considerações sobre os jogadores selecionados, destacando suas chances e performances recentes.

\*\*Recomendações\*\*

\* O artigo poderia fornecer mais detalhes sobre as estratégias de aposta e os diferentes mercados disponíveis.

\* Incluir informações sobre as probabilidades e as casas de apostas oferecendo as melhores opções para apostas no artilheiro seria valioso para os leitores.

\* Exemplos de apostas bem-sucedidas ou análises de apostas anteriores poderiam tornar o artigo mais informativo e envolvente.

\*\*Conclusão\*\*

Este artigo fornece uma boa visão geral das apostas no artilheiro da Copa do Mundo. Aborda os aspectos básicos e alguns dos favoritos, mas pode ser aprimorado com informações adicionais

sobre estratégias de aposta e exemplos de casos. No geral, é um recurso útil para os leitores que buscam se envolver com as apostas na Copa do Mundo.

### **blaze aposta telegram :sinais mines betnacional**

### **blaze aposta telegram**

O Jogo do Bicho é uma forma popular de jogo no Brasil e agora você pode jogá-lo online. Neste artigo, nós vamos falar sobre como jogar, dicas e informações importantes que você precisa saber antes de jogar no Jogo do Bicho online.

#### **blaze aposta telegram**

O Jogo do Bicho Online é um jogo de azar em blaze aposta telegram que os jogadores escolhem animais em blaze aposta telegram que desejam apostar. Cada animal está associado a um número de 1 a 25. Há diferentes formas de fazer blaze aposta telegram aposta e diferentes premiações com base no seu resultado.

#### **Como jogar no Jogo do Bicho Online**

Para jogar no Jogo do Bicho Online, primeiro é preciso escolher a plataforma de apostas online em blaze aposta telegram que deseja jogar. Depois disso, você pode escolher os animais em blaze aposta telegram que deseja apostar ou deixar que a plataforma escolha aleatoriamente por você.

Algumas plataformas permitem apostas mínimas de R\$1,00, enquanto outras podem ter valores mínimos diferentes. Verifique as regras da plataforma antes de fazer suas apostas.

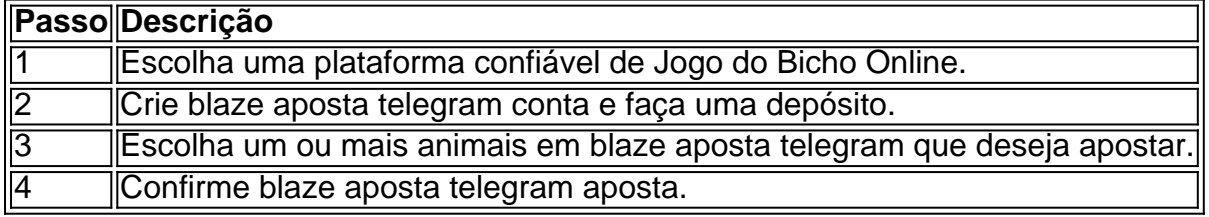

### **Tabela: Passos para Jogar no Jogo do Bicho Online**

Aqui estão os quatro passos simples para jogar no Jogo do Bicho Online:

### **Dicas para Jogar no Jogo do Bicho Online**

- Entenda as regras da plataforma que você escolheu antes de fazer blaze aposta telegram aposta.
- Tenha um limite de quanto você está disposto a gastar antes de começar a jogar.
- Considere apostar em blaze aposta telegram números associados a animais que geralmente são sorteados.

### **Consequências de Jogar no Jogo do Bicho Online**

Jogar no Jogo do Bicho Online pode ser divertido e emocionante, mas também pode ser riesgoso se não for feito com cautela. Tenha sempre em blaze aposta telegram mente que é um jogo de

azar e podem haver consequências financeiras negativas se você não tiver controlo sobre o seu jogo.

### **O que você deve fazer agora?**

Se você estiver interessado em blaze aposta telegram jogar no Jogo do Bicho Online, não se esqueça de escolher uma plataforma confiável e entender completamente as regras antes de começar. Seja responsável no seu jogo e tenha divertido!

### **P&R: Jogo do Bicho Online**

**Pergunta:** Qual é o valor mínimo de aposta no Jogo do Bicho Online?

**Resposta:** O valor mínimo de aposta no Jogo do Bicho Online pode variar entre as plataformas. Algumas permitem apostas mínimas de R\$1,00, enquanto outras podem ter valores mínimos diferentes. Certifique-se de verificar as regras da plataforma antes de fazer blaze aposta telegram aposta.

Em dezembro de 2024, a Lei 14.790/23 permitiu que empresas privadas operassem apostas esportivas online e em blaze aposta telegram estabelecimentos físicos.

A lei regulamenta as apostas em blaze aposta telegram jogos de futebol, estabelecendo regras para o funcionamento das empresas, proteção dos apostadores e arrecadação de impostos. Para apostar, é necessário ser maior de 18 anos e respeitar os limites estabelecidos pela lei. As empresas devem obter licença do Ministério da Fazenda e cumprir normas de segurança e responsabilidade.

A receita das apostas é tributada, com parte destinada à Seguridade Social. A lei visa combater as apostas ilegais e proteger os apostadores.

Como apostar em blaze aposta telegram jogos de futebol legalmente:

# **blaze aposta telegram :instant roulette**

Trabalhadores blaze aposta telegram uma linha de montagem da Voyah, marca chinesa dos carros elétricos do luxo (em Wuhan), Província no centro 5 das China e 1o abril 2024. Beijing, 13 mai (Xinhua) -- Uma indústria de fabricação da China registrando forte expansão no 5 primeiro trimestre doste ano.

9,7% blaze aposta telegram relação ao ano anterior 3 pontos percentuais a mais do que o valor agregadodo de 5 definidor geral da China.

A receita operacional combinada desse setor chegou a 2,25 trilhões do yuans (USR\$ 316,85 bilhões), um valor 5 blaze aposta telegram 6,9% ao mesmo período no passado.

Os lucros totais das empresas do setor saltaram 32% na base anual para 103,95 5 bilhões de yuanes.

Author: bolsaimoveis.eng.br Subject: blaze aposta telegram Keywords: blaze aposta telegram Update: 2024/7/17 22:31:17